# **Program Operations Manual System (POMS)**

Effective Dates: 07/19/2010 - Present

**TN 4 (07-10)**

HI 01120.035 Life Changing Event (LCE) – Loss of Income-Producing Property

[A. Policy](https://secure.ssa.gov/apps10/POMS.NSF/lnx/0601120035#a)

- [B. What Evidence is Needed to Support the Change](https://secure.ssa.gov/apps10/POMS.NSF/lnx/0601120035#b)
- [C. How to Process the Request](https://secure.ssa.gov/apps10/POMS.NSF/lnx/0601120035#c)
- [D. How to Record Evidence Provided on EVID Screens](https://secure.ssa.gov/apps10/POMS.NSF/lnx/0601120035#d)
- A. Policy
- 1. A significant reduction of income due to a loss of income-producing property beyond the beneficiary's, or the beneficiary's spouse's, control (e.g. natural disaster, arson or criminal theft) which ordinarily generates income used in MAGI may qualify a beneficiary to request and qualify for a new initial determination using a more recent tax year. Income-producing property is defined as any real or personal property that generates income. Some examples of income producing property are:
	- Real property (e.g., farmland, rental homes),
	- Crops,
	- Livestock and other animals (e.g., show dogs),
	- Vehicles used for business, (e.g., limousines, tractor-trailers).

NOTE: Property that does not generate income will not be considered and loss of that property cannot be used as an LCE. Some examples of properties that are not income-producing are:

- Property held for investment that does not generate income (e.g. coin collection, stamp collection)
- Real property that is used for purposes other than rental income, such as vacation homes and condominiums used for personal use only and not reflected on a tax return as income-producing.
- 2. The loss of income-producing property must not be caused by the beneficiary's direction. The loss must be caused by circumstances beyond the beneficiary's control. A loss due to donation, gift, sale or transfer of income-producing property is not considered a loss beyond the beneficiary's control and does not qualify for a new initial determination using a more recent tax year. Ordinary risk of loss taken at the time of investment in income-producing property is considered at the beneficiary's direction. Examples of circumstances beyond a beneficiary's control are losses caused by:
	- Natural disasters (such as flood, hurricane, tornado, fire, earthquake, volcano eruption)
	- Disease (affecting crops, livestock or other animals)
	- Arson
	- Buy-out of the property by a government under Eminent Domain
	- Theft (including the taking of money or property by blackmail, burglary, embezzlement, extortion, larceny, robbery, fraud, investment fraud or other criminal activity)

NOTE: Loss of dividend income does not qualify as a loss of income from income producing property unless the loss is due to criminal theft. See [HI 01120.005D.](https://secure.ssa.gov/apps10/POMS.NSF/lnx/0601120005#d)

3. All LCE reports only apply to the reporting spouse. Do not extend the use of the more recent tax year to the non-reporting spouse. If the non-reporting spouse is also affected by the LCE, the non-reporting spouse is responsible for contacting SSA.

# B. What Evidence Is Needed To Support The Change

If the beneficiary experienced a significant loss of income due to destruction or loss of income-producing property, SSA will accept as proof of the loss any evidence that clearly documents the event such as:

- A filed tax return which documents the loss of income from income-producing property, or
- A statement from the beneficiary alleging he is not insured and will provide a filed tax return which documents the loss of income from income-producing property once it has been filed (only if the LCE request is for the current tax year), or
- Insurance Claims regarding the loss of income producing property, or
- A statement from an insurance adjuster regarding the loss of income producing property, or
- A formal statement made by a policy owner to an insurer regarding the loss of income from the property.

#### NOTE: For claims of investment fraud (theft) proof of conviction of the theft is required and the only acceptable proof.

A beneficiary must also provide MAGI and tax filing status information for the tax year he is asking SSA to use. A beneficiary may submit the following tax information:

- An estimate of MAGI and tax filing status for the tax year they are requesting SSA to use (current year or PY-1), or
- A signed copy of the PY-1 tax return (or a filed amended tax return with an IRS letter of receipt for PY-1) if PY-1 tax return shows a significant reduction in MAGI.

NOTE: If the beneficiary provides an estimate of MAGI, process the request using the estimate. Request the beneficiary to submit a signed copy of the tax return once it has been filed with the IRS. Once the filed tax return is received follow the procedures listed in [HI 01120.065](https://secure.ssa.gov/apps10/POMS.NSF/lnx/0601120065). If a beneficiary alleges electronic filing, ask the beneficiary to print and sign a copy of the electronic return. If a beneficiary is updating a MAGI estimate, follow the procedures listed in [HI 01120.065.](https://secure.ssa.gov/apps10/POMS.NSF/lnx/0601120065)

### C. How To Process The Request

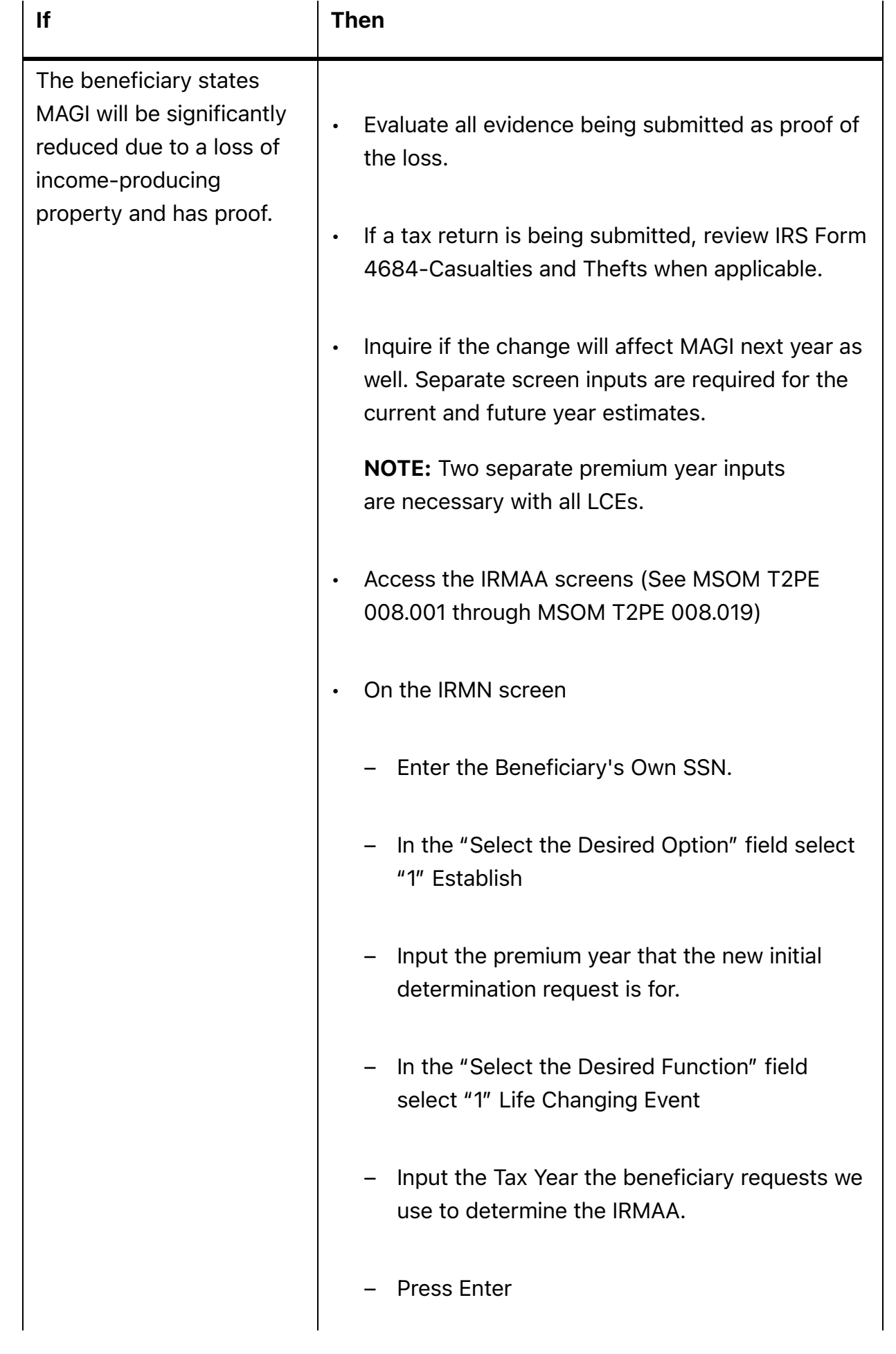

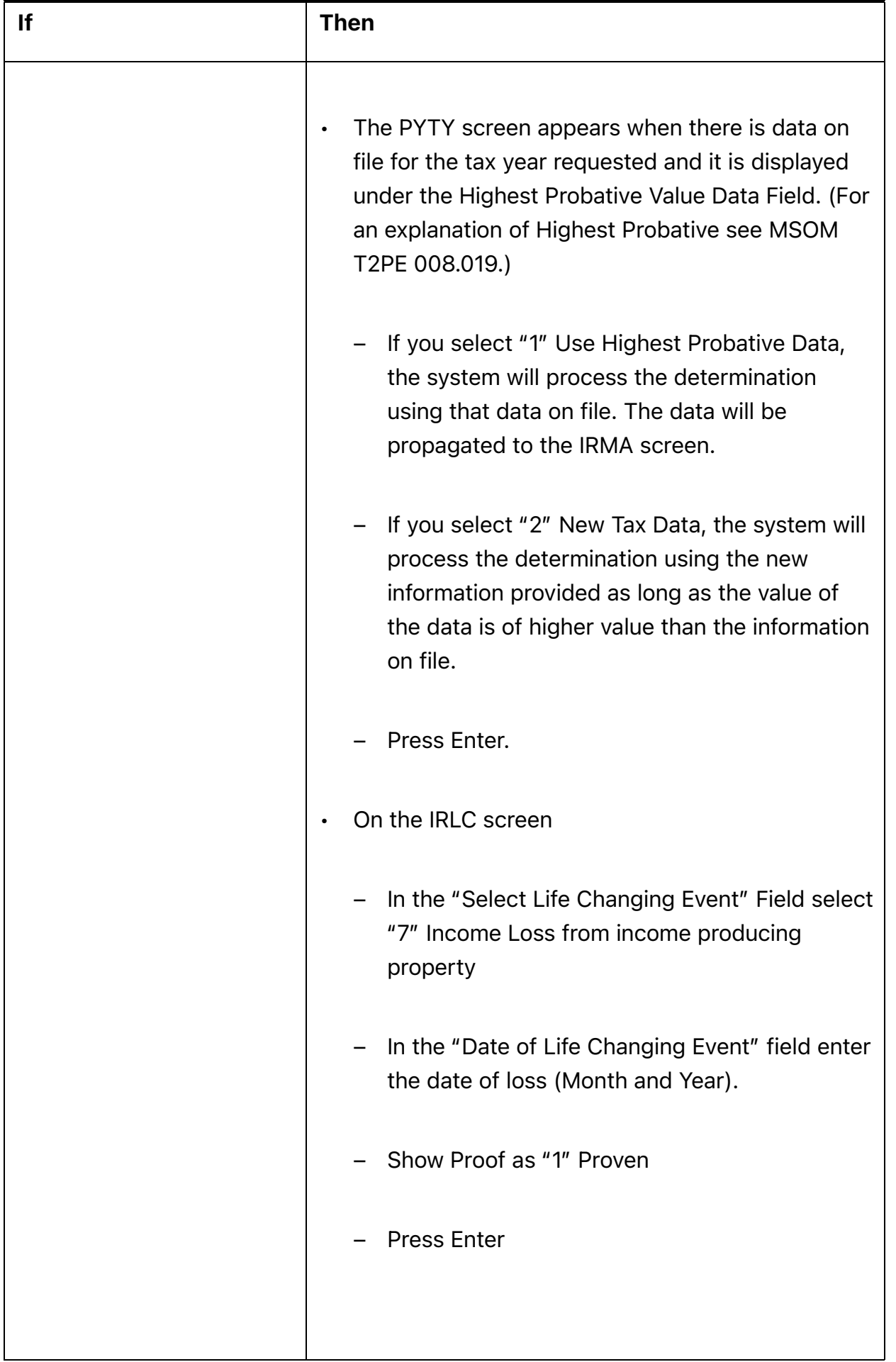

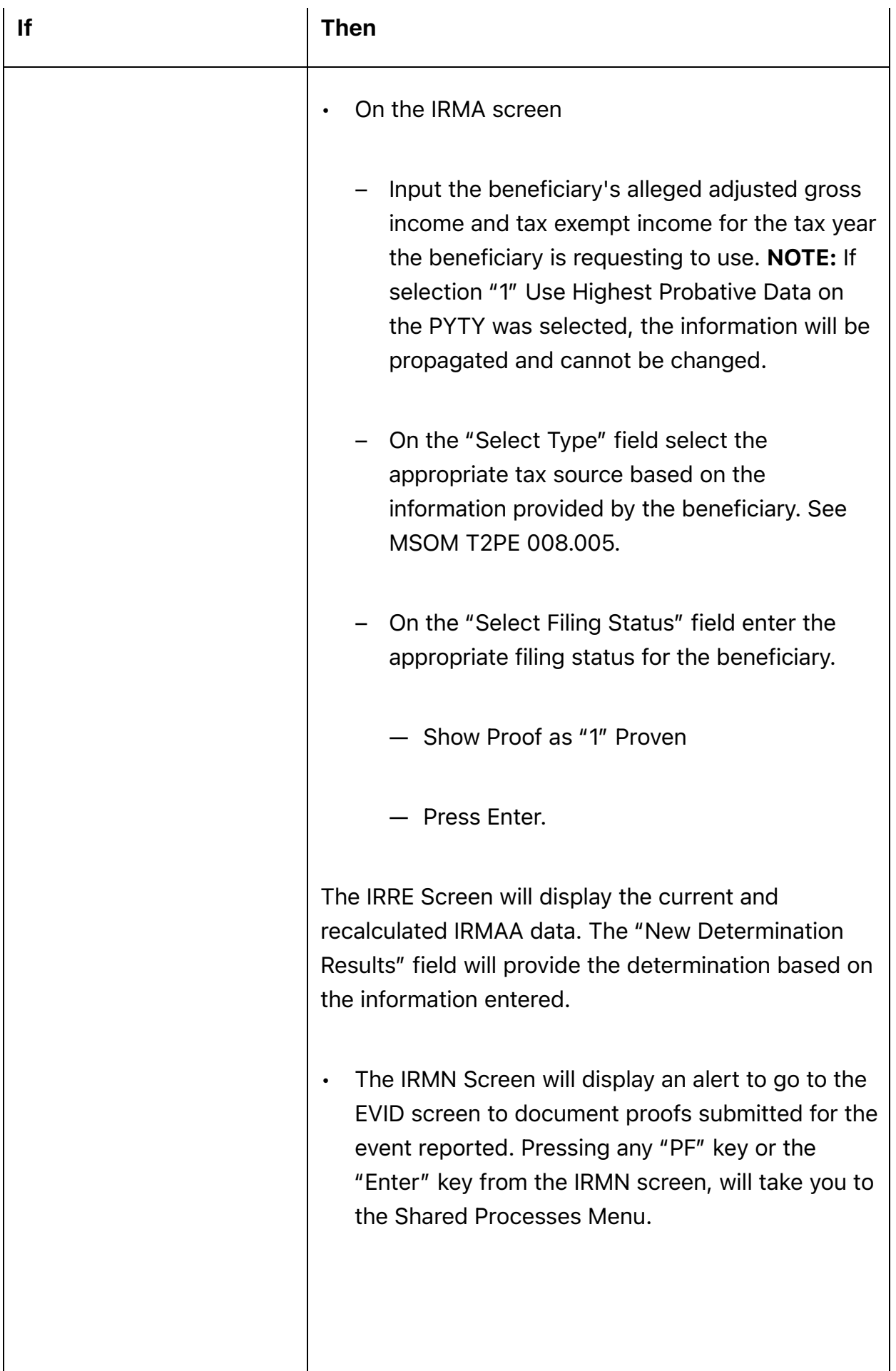

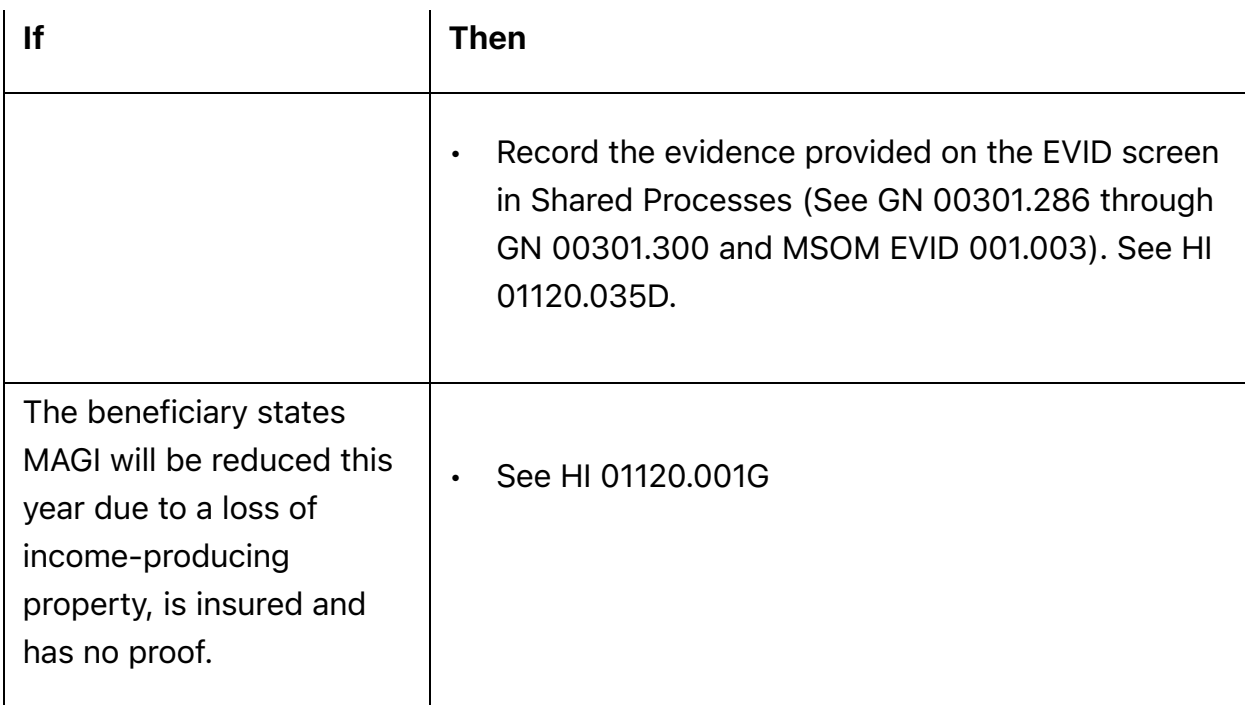

## D. How To Record Evidence Provided On EVID Screens

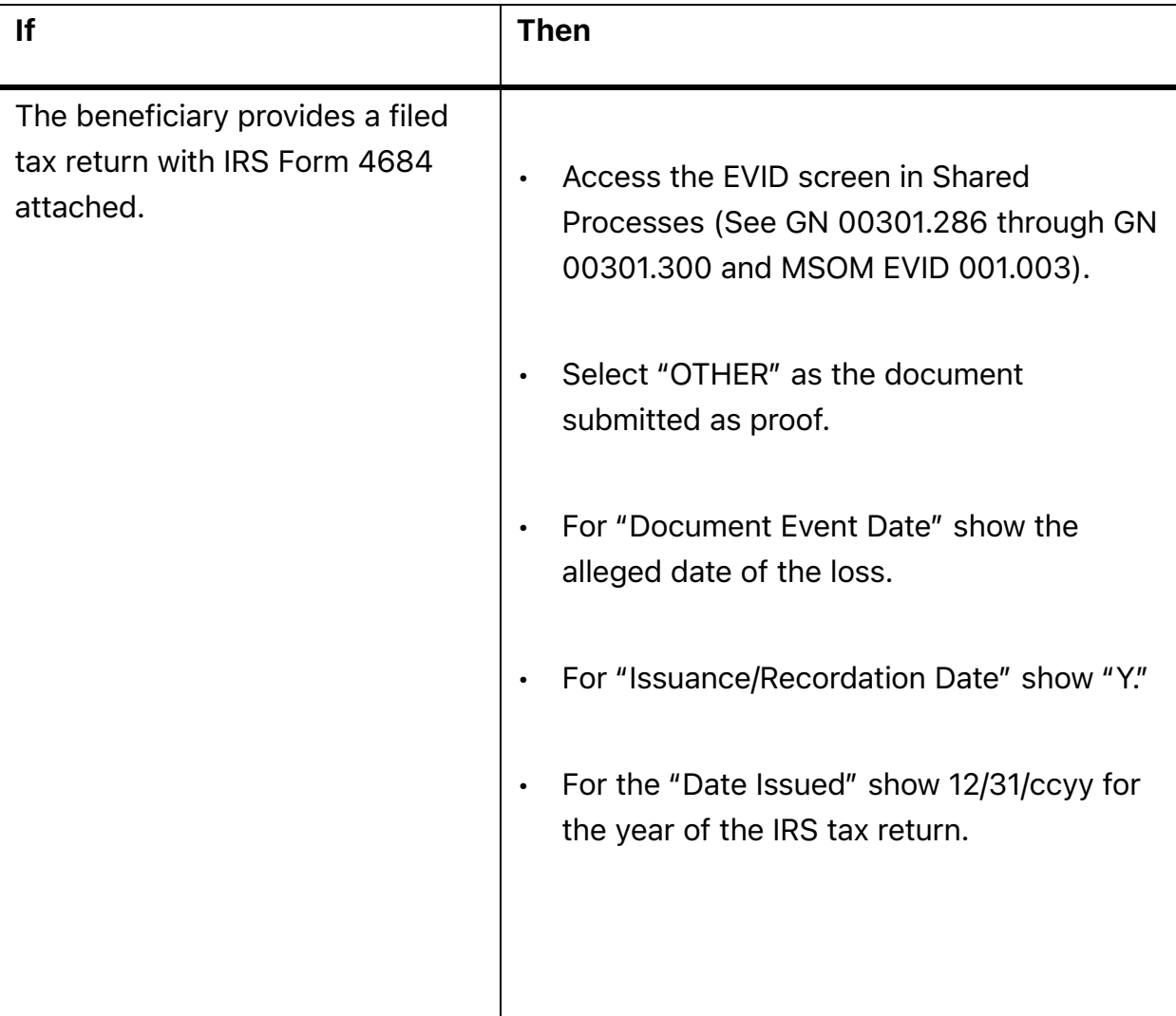

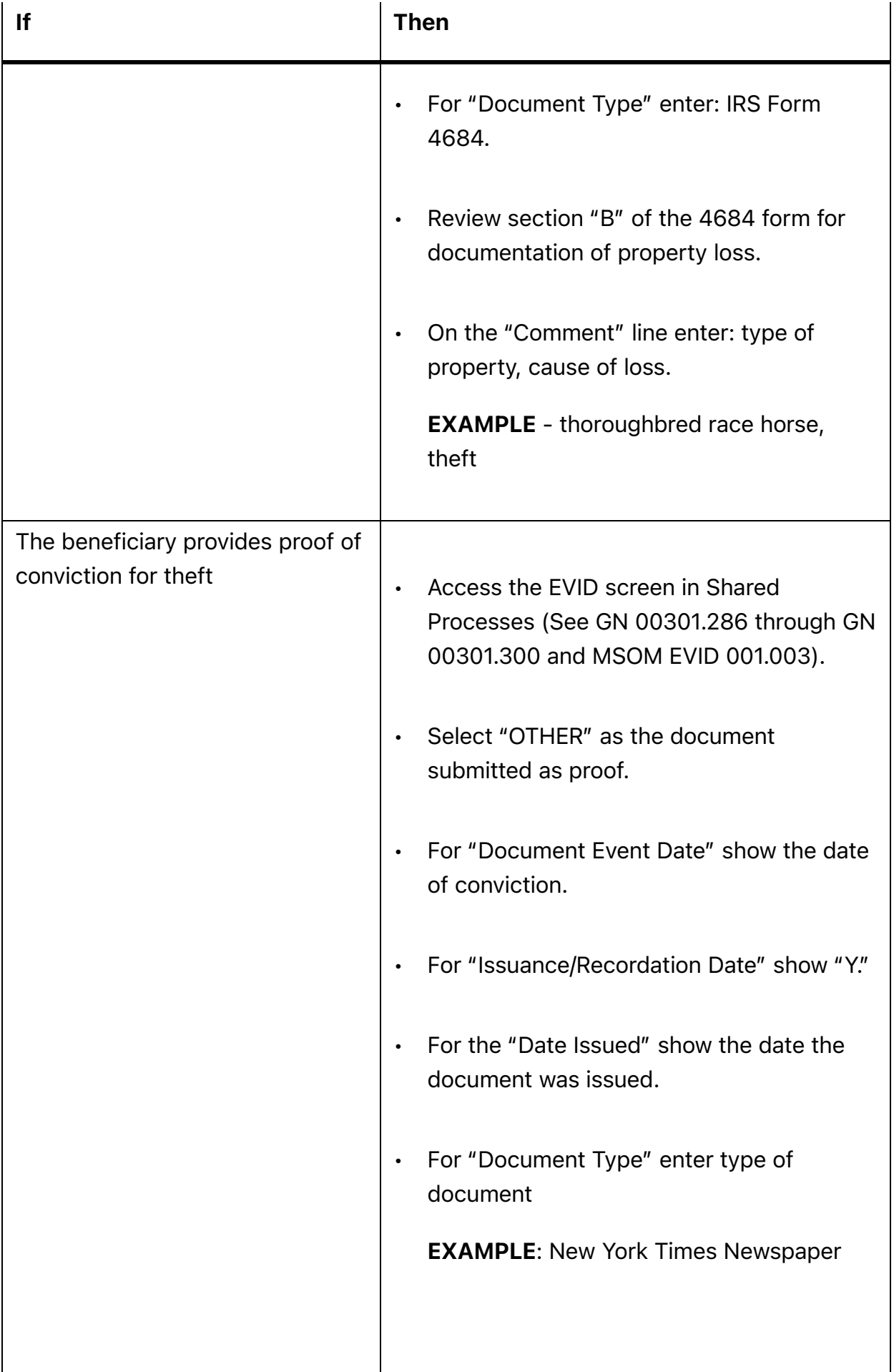

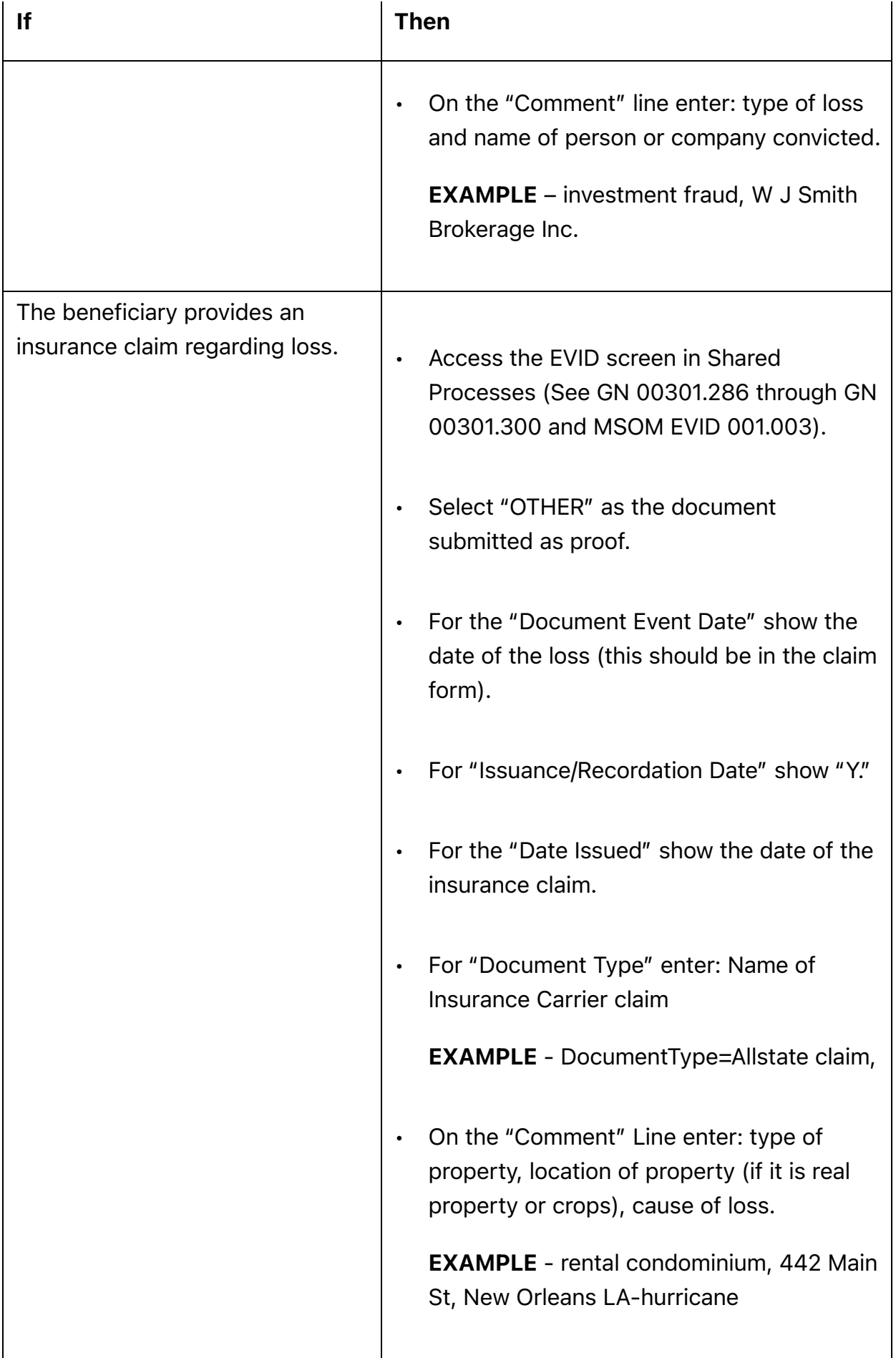

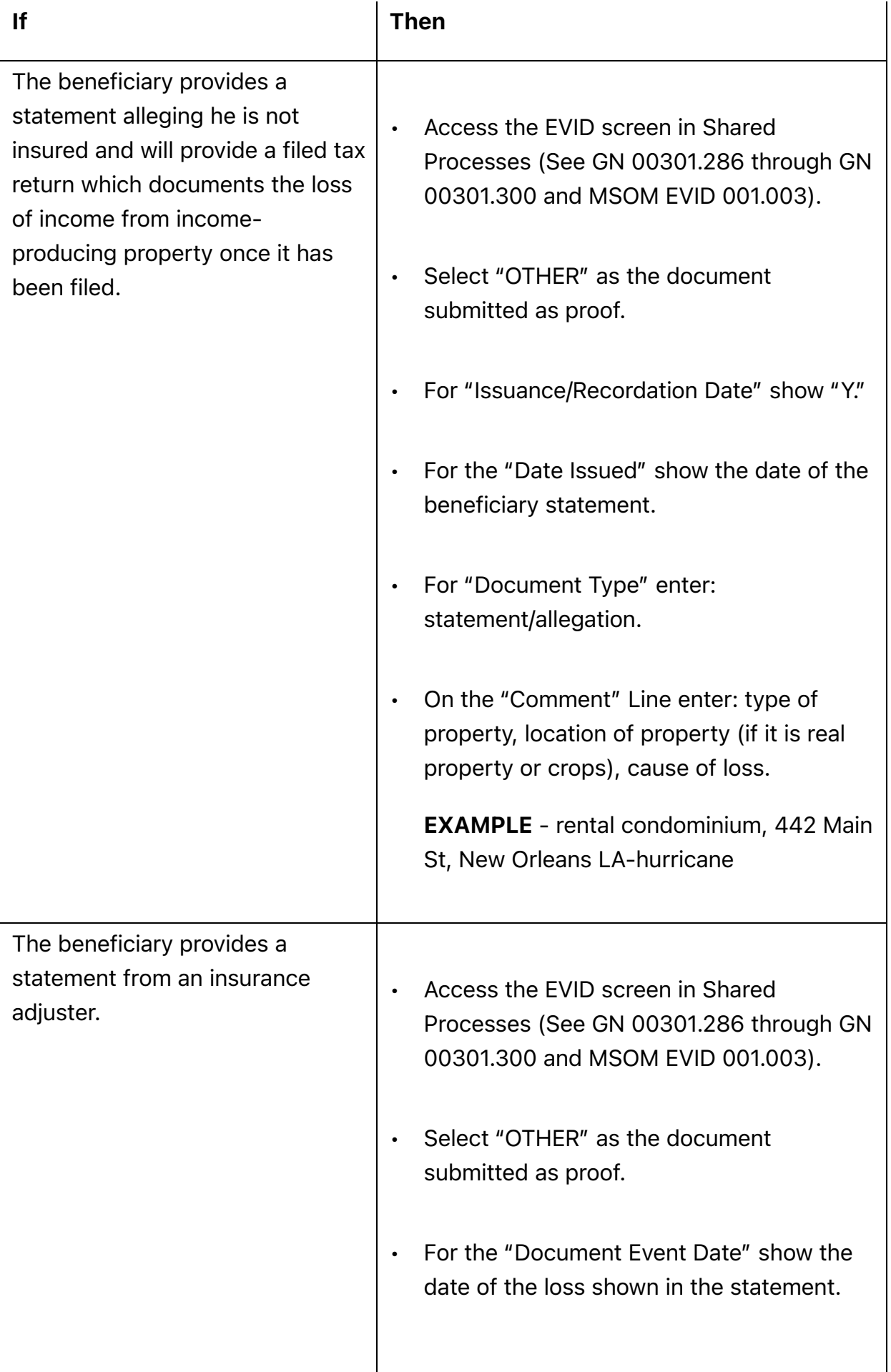

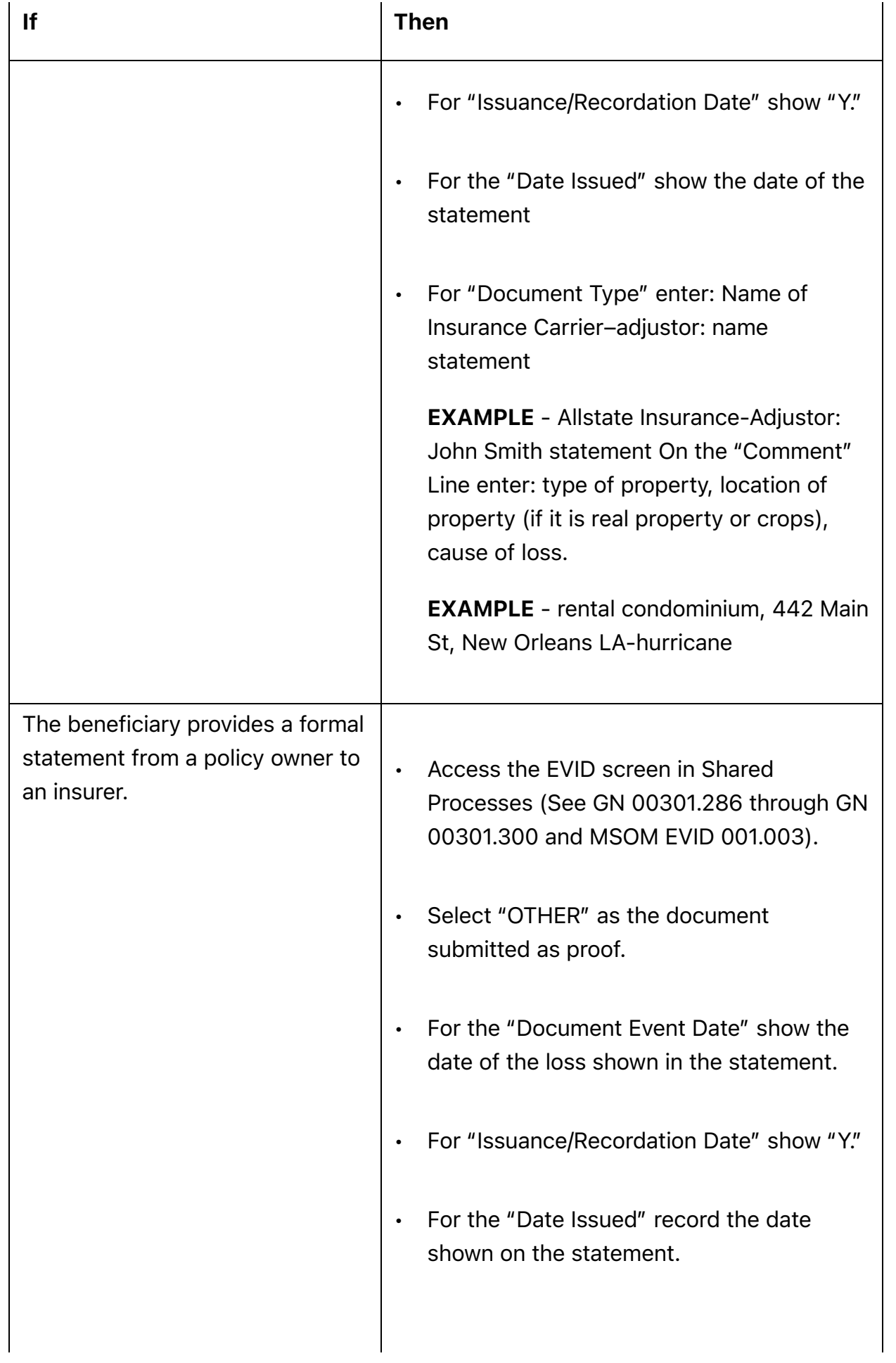

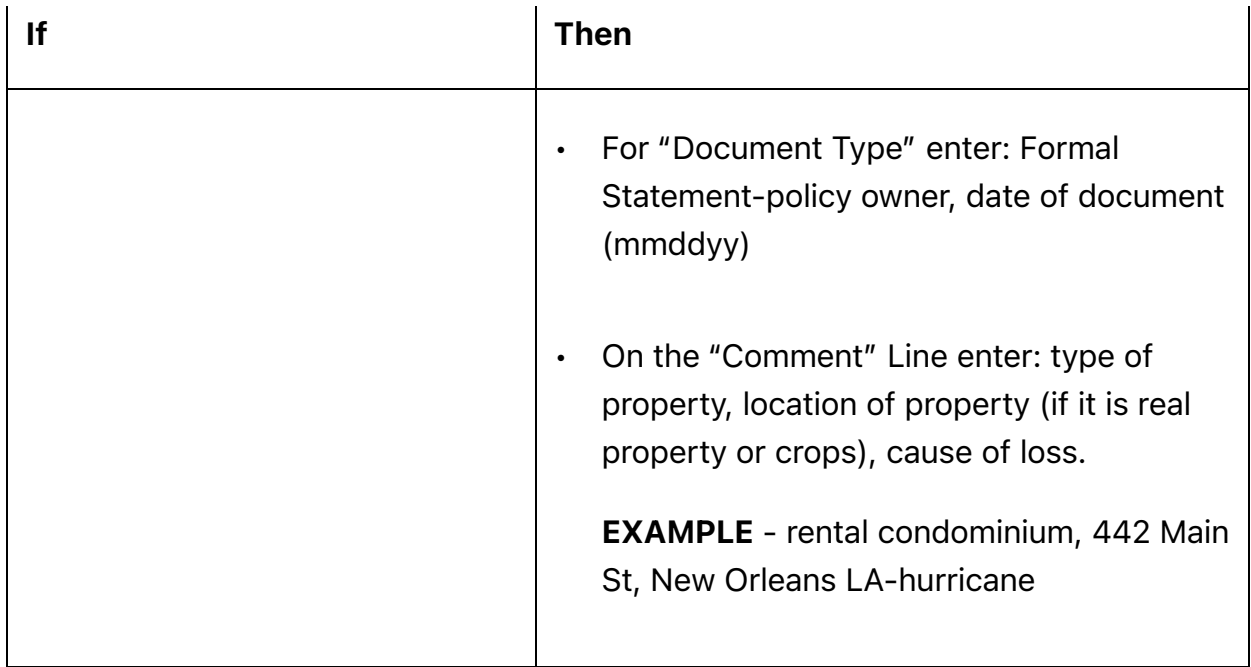

*To Link to this section - Use this URL:* <http://policy.ssa.gov/poms.nsf/lnx/0601120035> *HI 01120.035 - Life Changing Event (LCE) & ndash; Loss of Income-Producing Property - 07/19/2010 Batch run: 10/15/2012 Rev:07/19/2010*